#### Robust jQuery Cheat Sheet by [Sean](http://www.cheatography.com/sean-j/) J via [cheatography.com/37827/cs/11855/](http://www.cheatography.com/sean-j/cheat-sheets/robust-jquery)

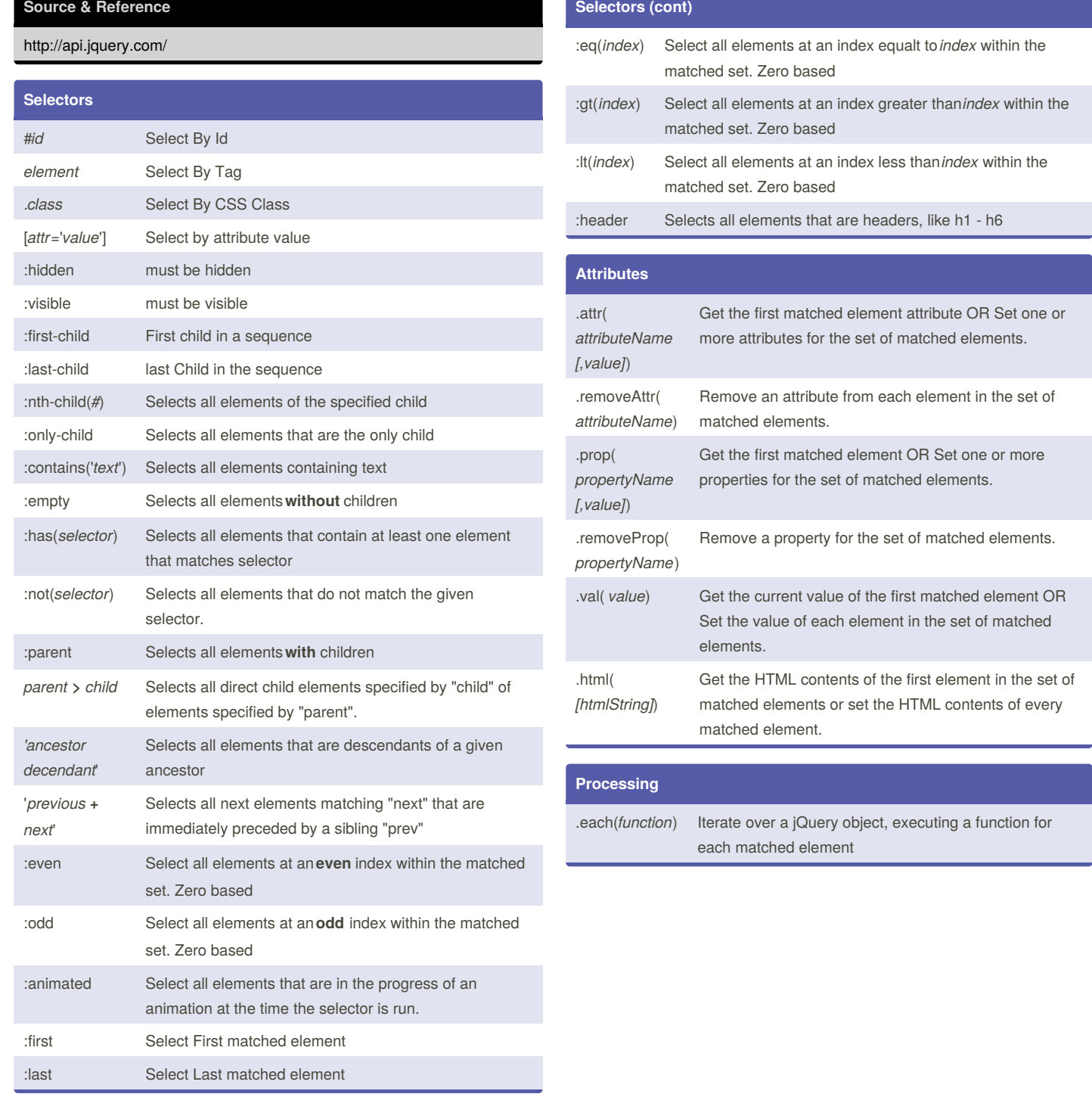

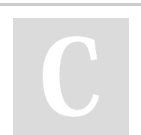

By **Sean J**

[cheatography.com/sean-j/](http://www.cheatography.com/sean-j/)

Published 18th May, 2017. Last updated 18th May, 2017. Page 1 of 8.

## Robust jQuery Cheat Sheet by [Sean](http://www.cheatography.com/sean-j/) J via [cheatography.com/37827/cs/11855/](http://www.cheatography.com/sean-j/cheat-sheets/robust-jquery)

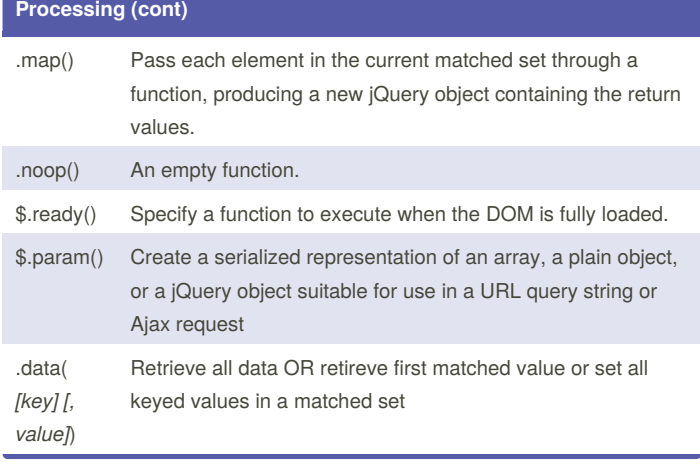

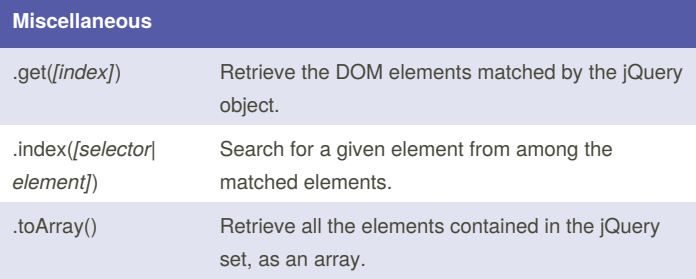

#### **CSS - Effects**

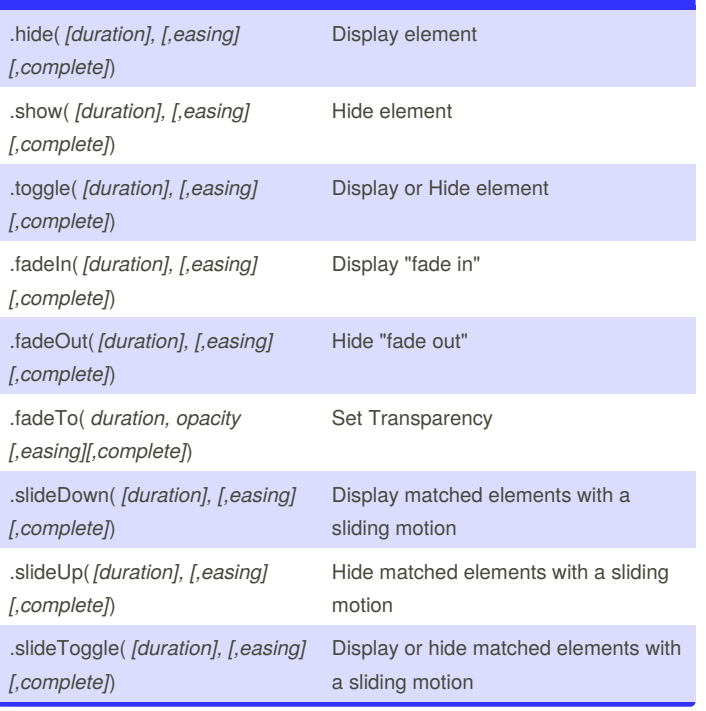

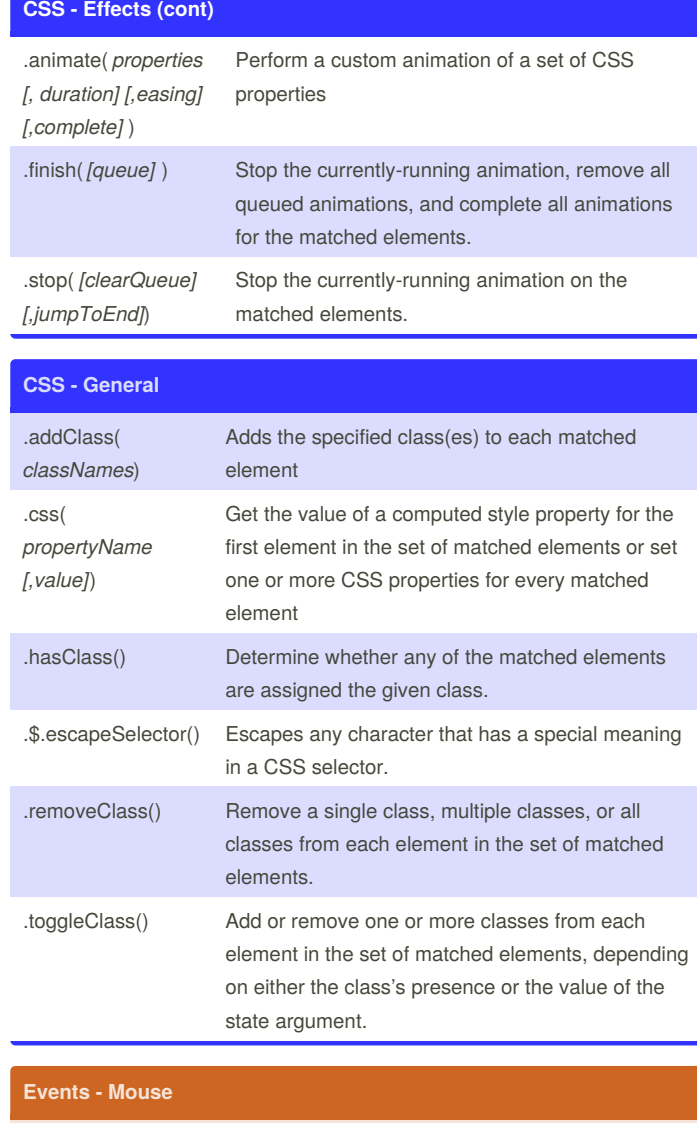

.click(*[ha ndler]*) Bind an event handler to the "click" JavaScript event, or trigger that event on an element.

By **Sean J** [cheatography.com/sean-j/](http://www.cheatography.com/sean-j/)

Published 18th May, 2017. Last updated 18th May, 2017. Page 2 of 8.

## Robust jQuery Cheat Sheet by [Sean](http://www.cheatography.com/sean-j/) J via [cheatography.com/37827/cs/11855/](http://www.cheatography.com/sean-j/cheat-sheets/robust-jquery)

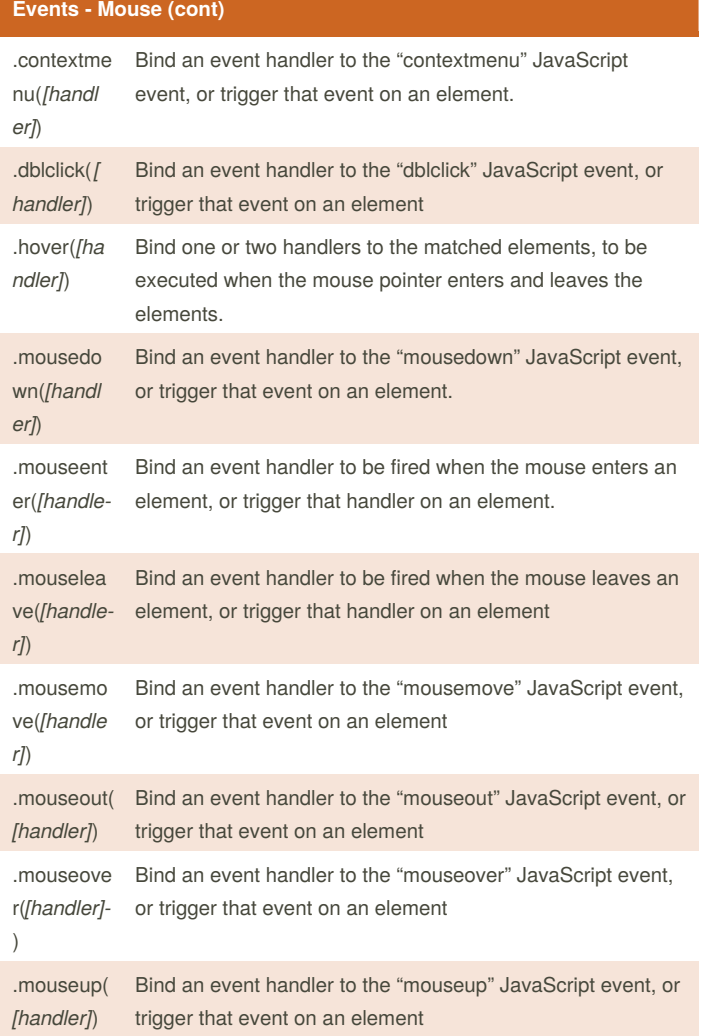

#### **Events - Keyboard**

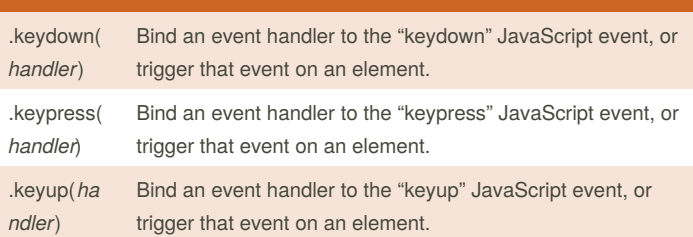

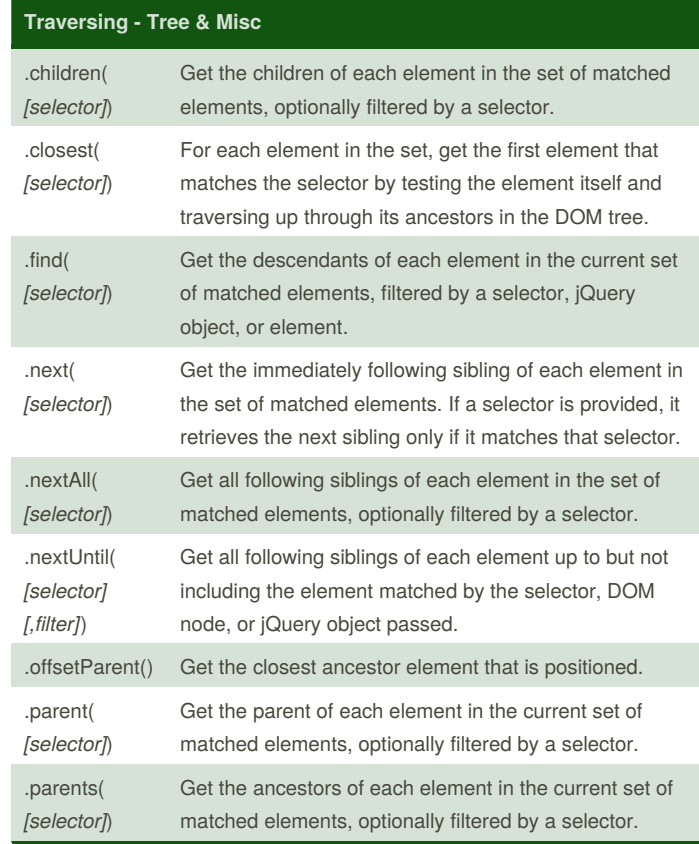

#### By **Sean J**

[cheatography.com/sean-j/](http://www.cheatography.com/sean-j/)

Published 18th May, 2017. Last updated 18th May, 2017. Page 3 of 8.

Sponsored by **CrosswordCheats.com**

Learn to solve cryptic crosswords! <http://crosswordcheats.com>

## Robust jQuery Cheat Sheet by [Sean](http://www.cheatography.com/sean-j/) J via [cheatography.com/37827/cs/11855/](http://www.cheatography.com/sean-j/cheat-sheets/robust-jquery)

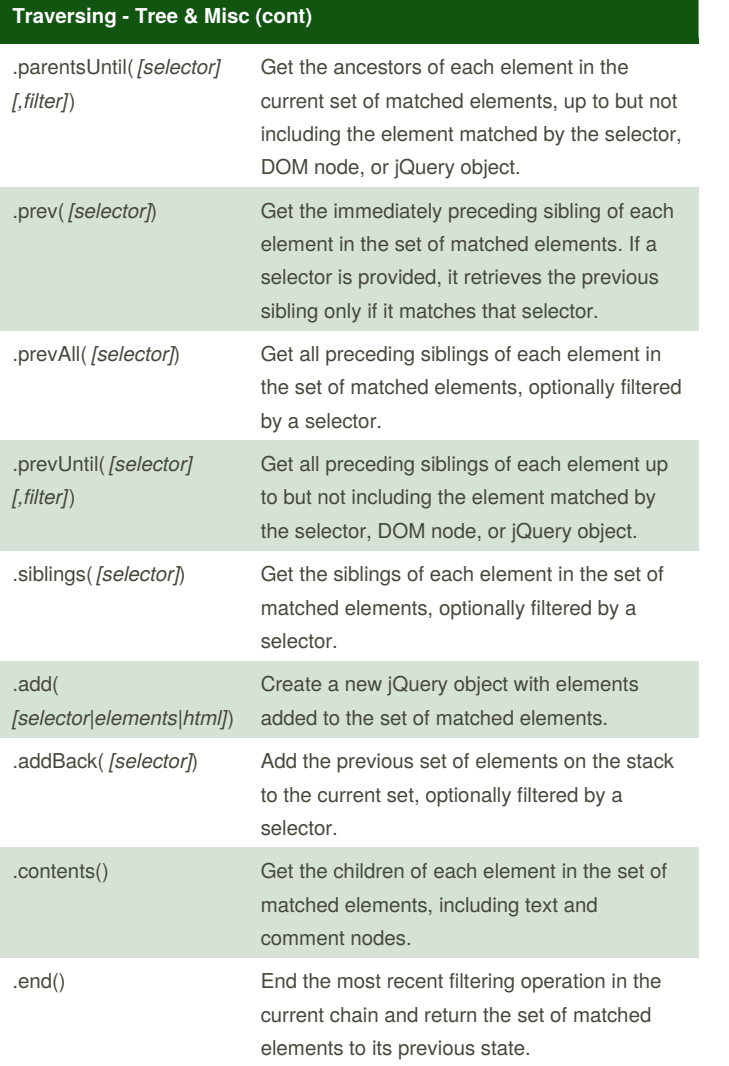

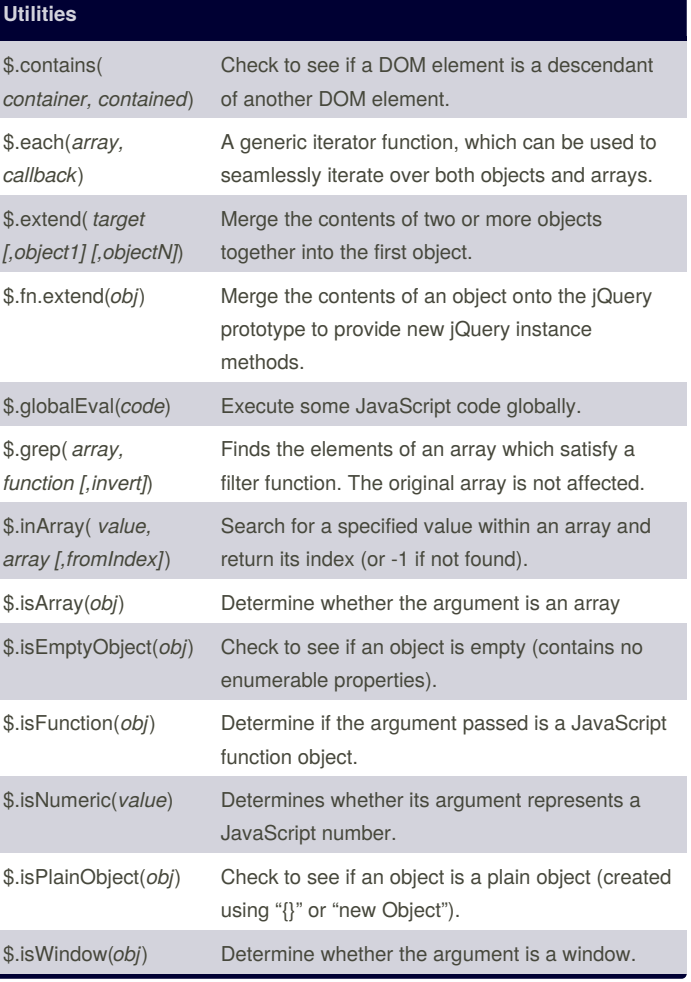

By **Sean J**

[cheatography.com/sean-j/](http://www.cheatography.com/sean-j/)

Published 18th May, 2017. Last updated 18th May, 2017. Page 4 of 8.

#### Robust jQuery Cheat Sheet by [Sean](http://www.cheatography.com/sean-j/) J via [cheatography.com/37827/cs/11855/](http://www.cheatography.com/sean-j/cheat-sheets/robust-jquery)

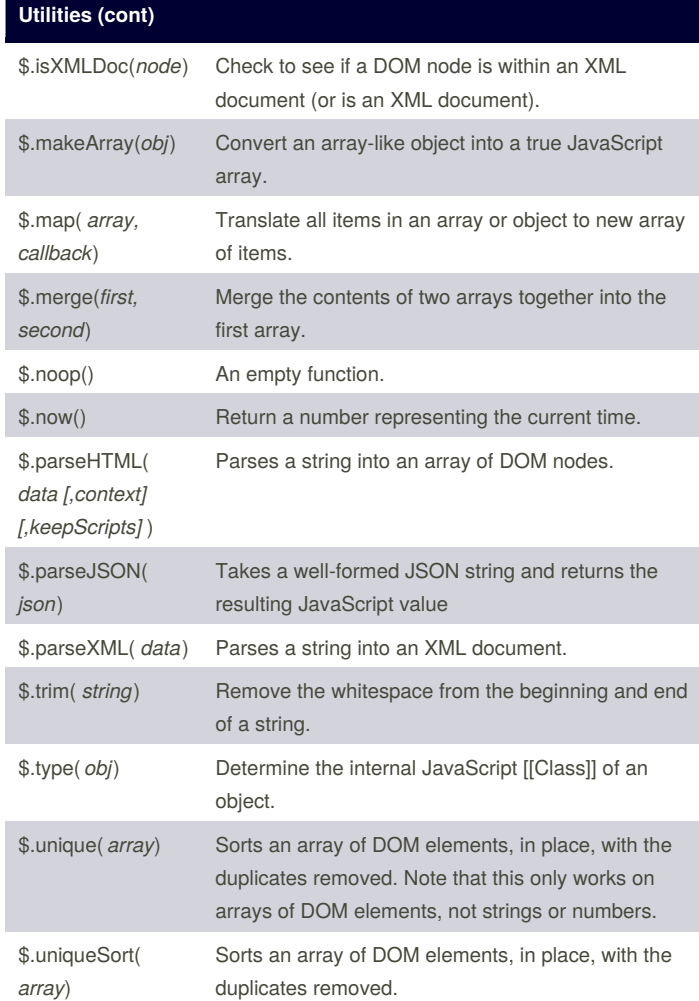

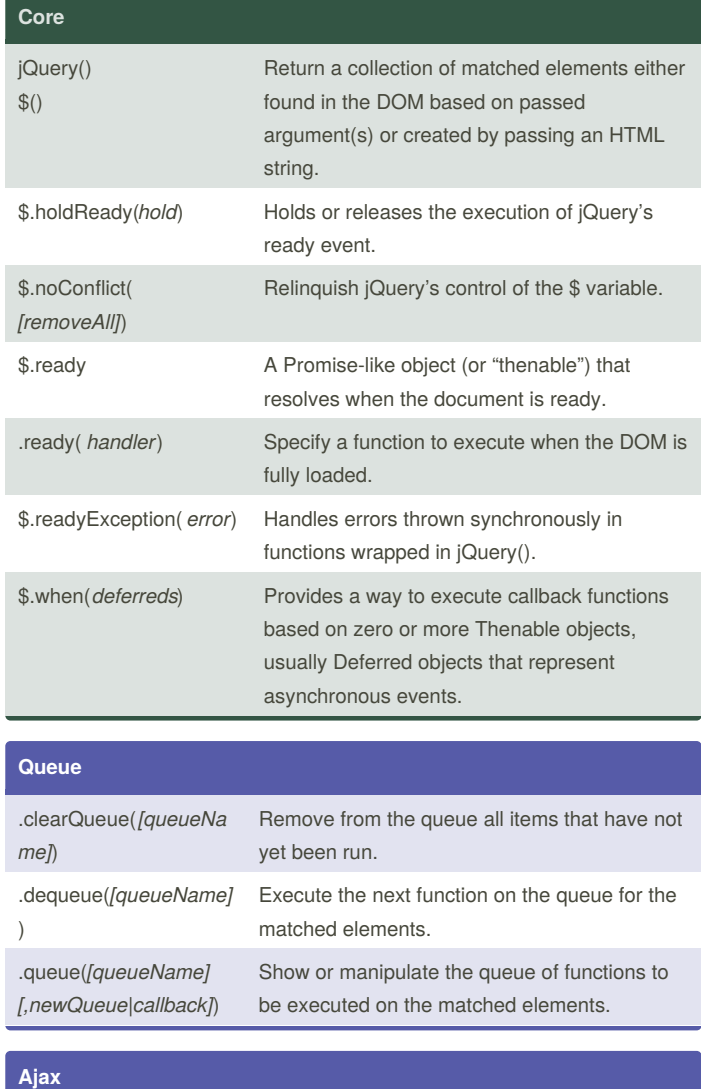

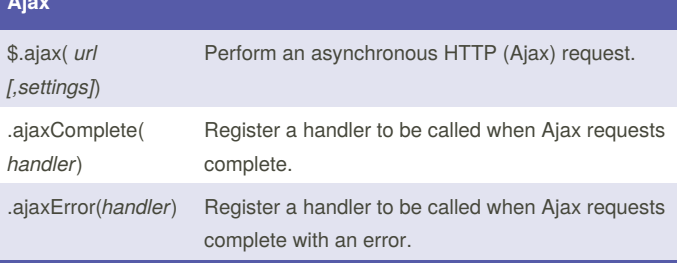

By **Sean J** [cheatography.com/sean-j/](http://www.cheatography.com/sean-j/)

Published 18th May, 2017. Last updated 18th May, 2017. Page 5 of 8.

## Robust jQuery Cheat Sheet by [Sean](http://www.cheatography.com/sean-j/) J via [cheatography.com/37827/cs/11855/](http://www.cheatography.com/sean-j/cheat-sheets/robust-jquery)

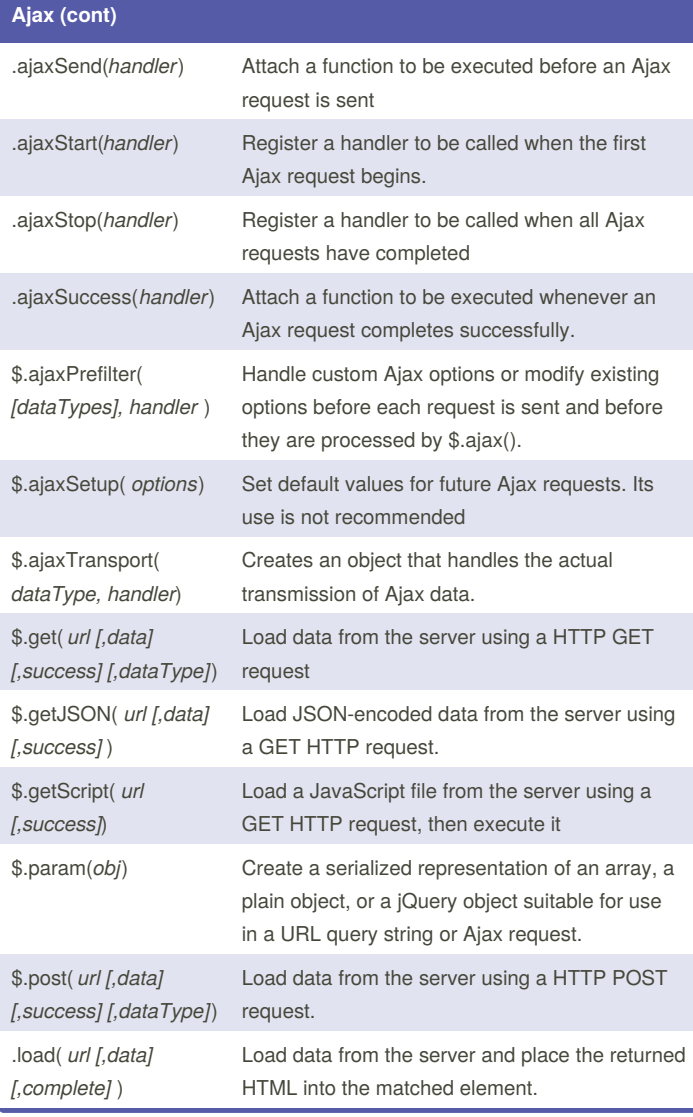

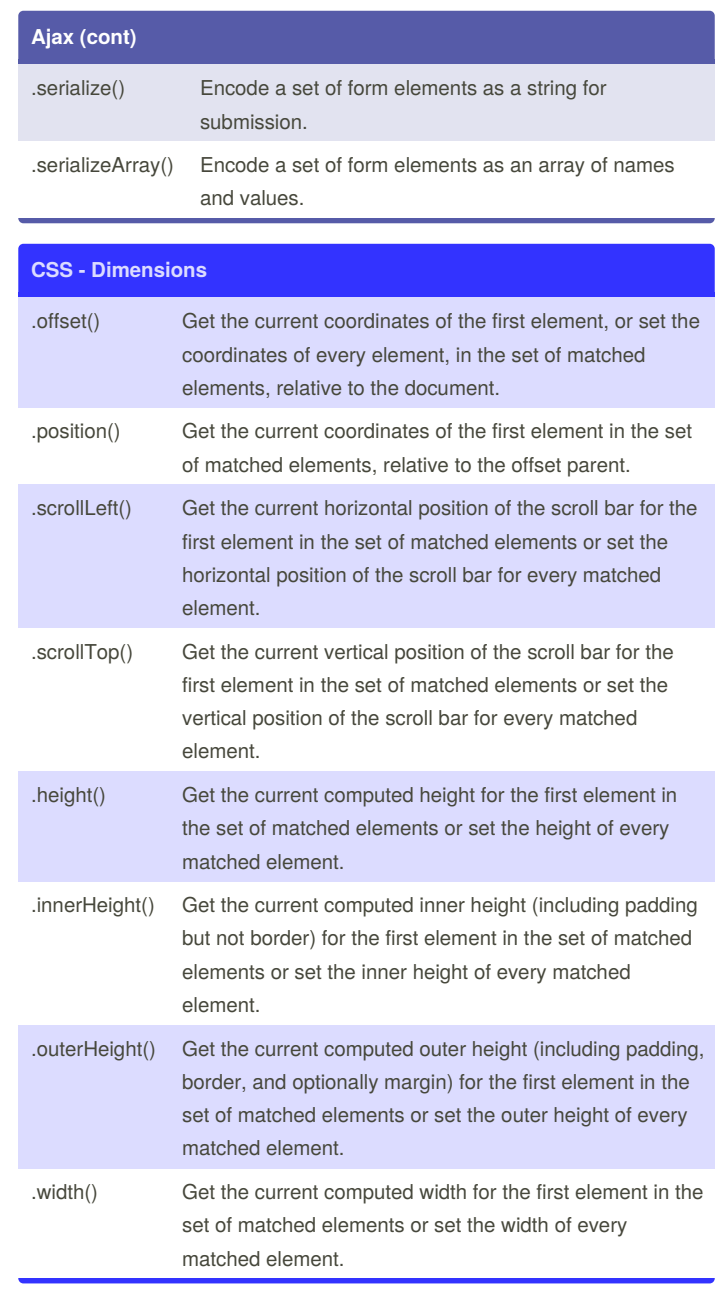

By **Sean J** [cheatography.com/sean-j/](http://www.cheatography.com/sean-j/)

Published 18th May, 2017. Last updated 18th May, 2017. Page 6 of 8.

**CSS - Dimensions (cont)**

### Robust jQuery Cheat Sheet by [Sean](http://www.cheatography.com/sean-j/) J via [cheatography.com/37827/cs/11855/](http://www.cheatography.com/sean-j/cheat-sheets/robust-jquery)

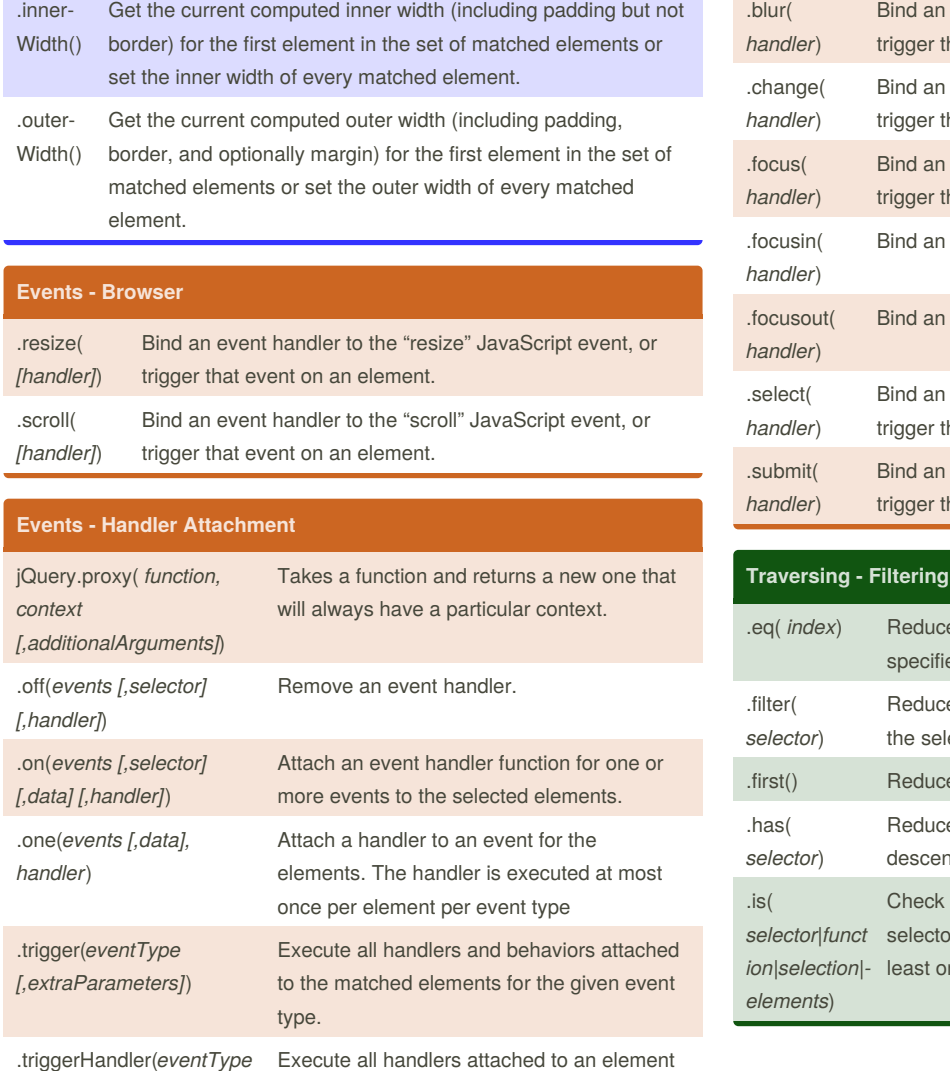

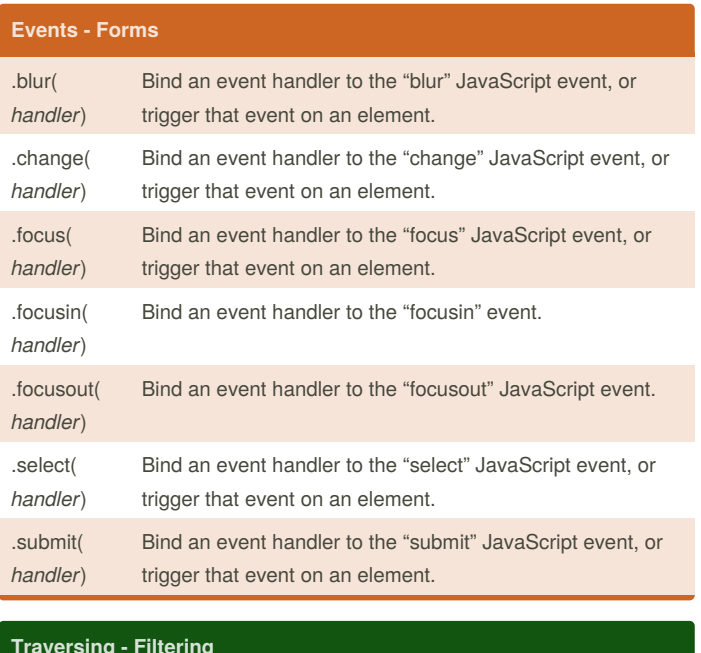

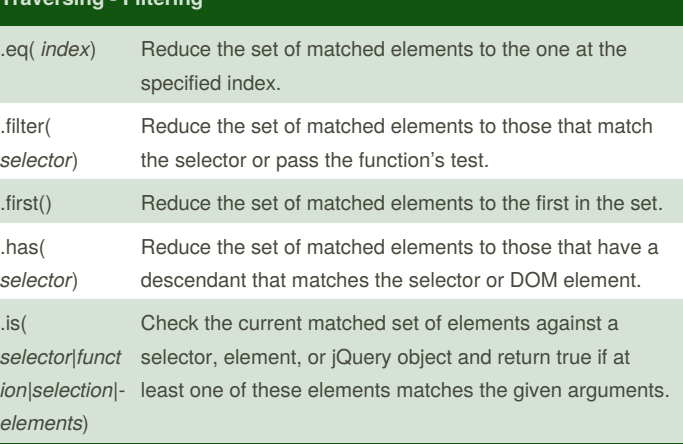

\*Most event methods have additional overloads

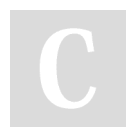

*[,extraParameters]*)

By **Sean J** [cheatography.com/sean-j/](http://www.cheatography.com/sean-j/)

for an event

Published 18th May, 2017. Last updated 18th May, 2017. Page 7 of 8.

## Robust jQuery Cheat Sheet by [Sean](http://www.cheatography.com/sean-j/) J via [cheatography.com/37827/cs/11855/](http://www.cheatography.com/sean-j/cheat-sheets/robust-jquery)

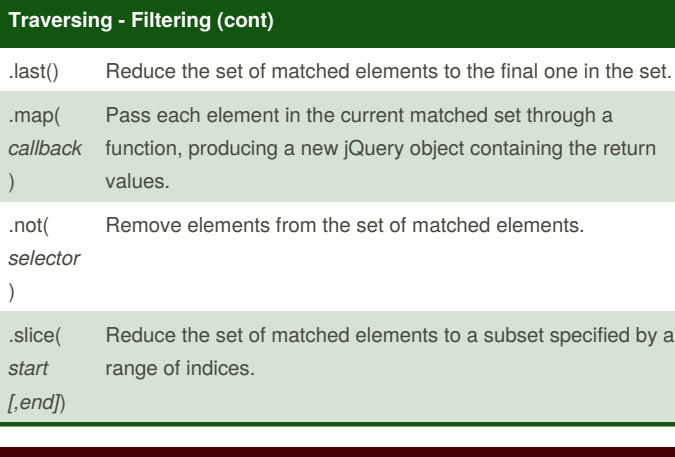

#### **Manipulation**

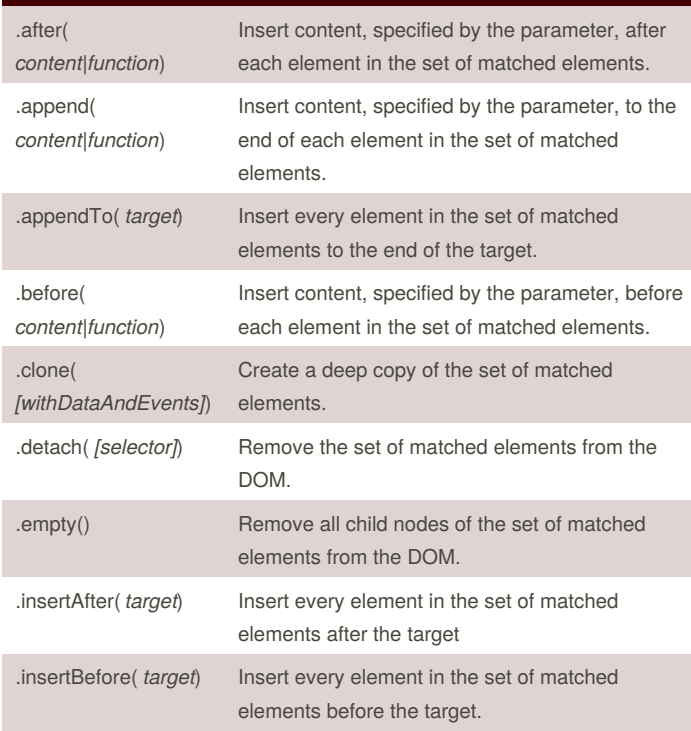

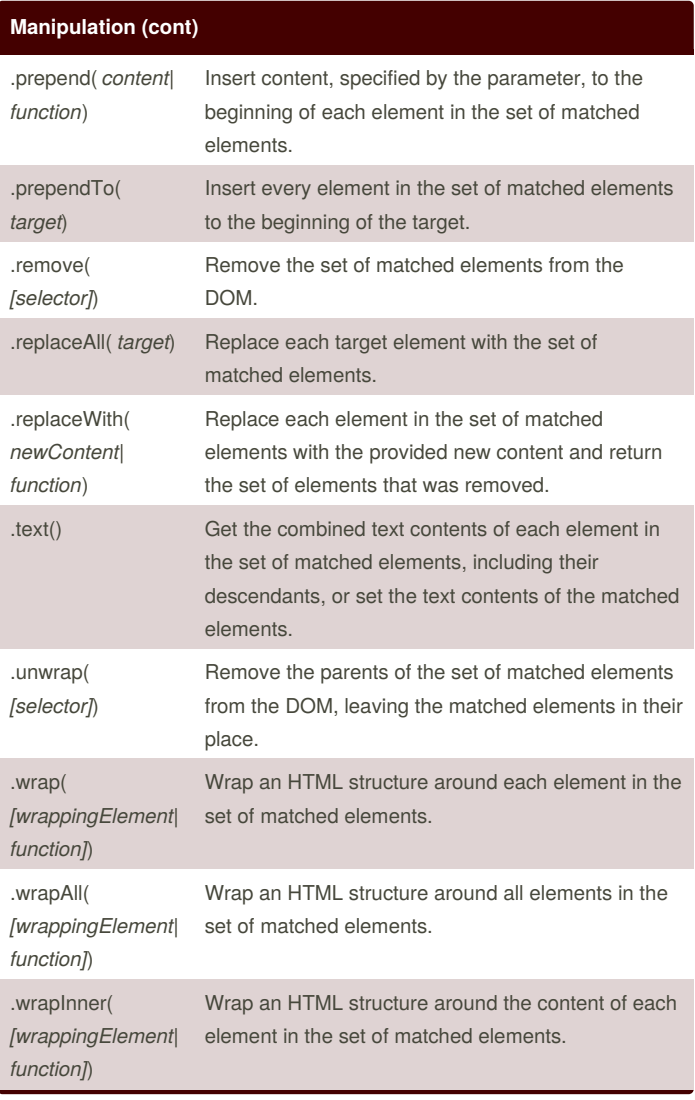

By **Sean J** [cheatography.com/sean-j/](http://www.cheatography.com/sean-j/) Published 18th May, 2017. Last updated 18th May, 2017. Page 8 of 8.